### **Google Drive**

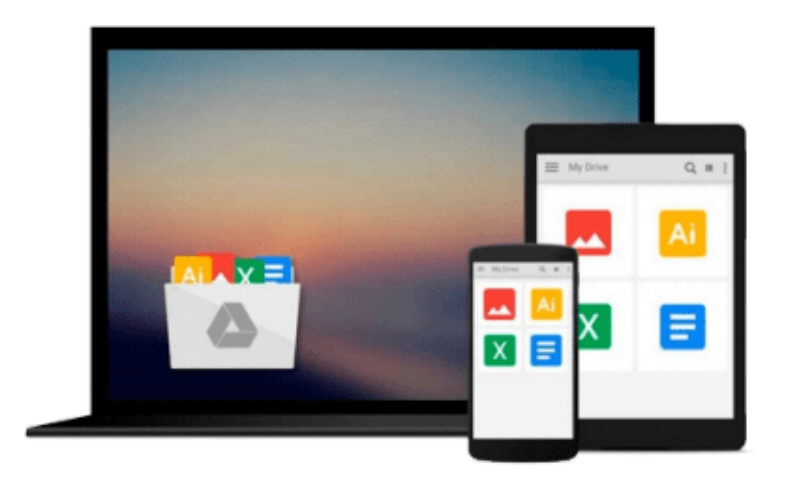

 $\equiv$ 

# **Learning Azure DocumentDB**

*Riccardo Becker*

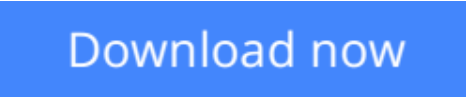

[Click here](http://bookengine.site/go/read.php?id=B015Q7I3M8) if your download doesn"t start automatically

## **Learning Azure DocumentDB**

Riccardo Becker

**Learning Azure DocumentDB** Riccardo Becker

**Create outstanding enterprise solutions around DocumentDB using the latest technologies and programming tools with Azure**

### **About This Book**

- Get to know the concepts of DocumentDB and learn to work your way around it
- Manipulate and query your documents using different modern technologies to access DocumentDB
- Build a real-life scenario using Microsoft Visual Studio and C# with this handy and practical guide

### **Who This Book Is For**

This book is for novice developers and database architects who need a thorough knowledge of the features of DocumentDB and developing applications with it. Basic knowledge of SQL would be helpful.

### **What You Will Learn**

- Create, manage, and configure your DocumentDB environment
- Execute SOL queries from simple to complex and nested ones against your database
- Get to know about advanced DocumentDB techniques such as scopes, portioning, indexing, triggers, UDF's, and security
- Fine-tune your DocumentDB database to optimize performance and costs
- Interact with DocumentDB from different technologies and platforms
- Build a real-life scenario using C# and put DocumentDB at the heart of Azure solutions
- Understand how to migrate from your current datastore to DocumentDB

### **In Detail**

Learning DocumentDB adopts a practical, step-by-step approach to help you learn the basics of DocumentDB and use your new-found abilities in real-life scenarios and enterprise solutions.

We start with the absolute basics, such as setting up a DocumentDB environment, and guide you through managing your databases, and executing simple and complex queries. Next, we explain how to work with DocumentDB using the open REST protocol, and demonstrate how JavaScript works with DocumentDB. We'll also show you how to authenticate and execute queries. Moving on, you'll find out how to use DocumentDB from within Node.js to kick-start your Node.js projects. Next, you'll discover how to increase the performance of your DocumentDB database and fine-tune it.

Finally, you'll get to grips with using DocumentDB in conjunction with other services offered from the Microsoft Azure platform.

### **Style and approach**

This book can be used as a tutorial where you learn step by step, but also as a knowledge base to quickly look up recipes you can instantly utilize. Starting with the basics and moving on to advanced topics, every concept is explained in theory and demonstrated through easy-to-understand examples.

**[Download](http://bookengine.site/go/read.php?id=B015Q7I3M8)** [Learning Azure DocumentDB ...pdf](http://bookengine.site/go/read.php?id=B015Q7I3M8)

**[Read Online](http://bookengine.site/go/read.php?id=B015Q7I3M8)** [Learning Azure DocumentDB ...pdf](http://bookengine.site/go/read.php?id=B015Q7I3M8)

#### **From reader reviews:**

#### **Rhonda Robitaille:**

The ability that you get from Learning Azure DocumentDB is a more deep you looking the information that hide in the words the more you get enthusiastic about reading it. It doesn't mean that this book is hard to be aware of but Learning Azure DocumentDB giving you buzz feeling of reading. The author conveys their point in selected way that can be understood simply by anyone who read the item because the author of this e-book is well-known enough. This particular book also makes your own personal vocabulary increase well. So it is easy to understand then can go along with you, both in printed or e-book style are available. We suggest you for having this specific Learning Azure DocumentDB instantly.

#### **Michele Reynolds:**

The reserve untitled Learning Azure DocumentDB is the reserve that recommended to you you just read. You can see the quality of the e-book content that will be shown to you actually. The language that creator use to explained their way of doing something is easily to understand. The copy writer was did a lot of exploration when write the book, and so the information that they share for you is absolutely accurate. You also might get the e-book of Learning Azure DocumentDB from the publisher to make you far more enjoy free time.

#### **Essie Ryan:**

The book with title Learning Azure DocumentDB contains a lot of information that you can discover it. You can get a lot of help after read this book. This particular book exist new information the information that exist in this reserve represented the condition of the world at this point. That is important to yo7u to understand how the improvement of the world. This kind of book will bring you within new era of the syndication. You can read the e-book on the smart phone, so you can read the item anywhere you want.

#### **Michael Albright:**

You can obtain this Learning Azure DocumentDB by check out the bookstore or Mall. Just simply viewing or reviewing it could possibly to be your solve problem if you get difficulties to your knowledge. Kinds of this book are various. Not only through written or printed but can you enjoy this book by simply e-book. In the modern era like now, you just looking by your local mobile phone and searching what their problem. Right now, choose your ways to get more information about your reserve. It is most important to arrange yourself to make your knowledge are still upgrade. Let's try to choose suitable ways for you.

**Download and Read Online Learning Azure DocumentDB Riccardo Becker #V1F298C6IUG**

### **Read Learning Azure DocumentDB by Riccardo Becker for online ebook**

Learning Azure DocumentDB by Riccardo Becker Free PDF d0wnl0ad, audio books, books to read, good books to read, cheap books, good books, online books, books online, book reviews epub, read books online, books to read online, online library, greatbooks to read, PDF best books to read, top books to read Learning Azure DocumentDB by Riccardo Becker books to read online.

### **Online Learning Azure DocumentDB by Riccardo Becker ebook PDF download**

#### **Learning Azure DocumentDB by Riccardo Becker Doc**

**Learning Azure DocumentDB by Riccardo Becker Mobipocket**

**Learning Azure DocumentDB by Riccardo Becker EPub**